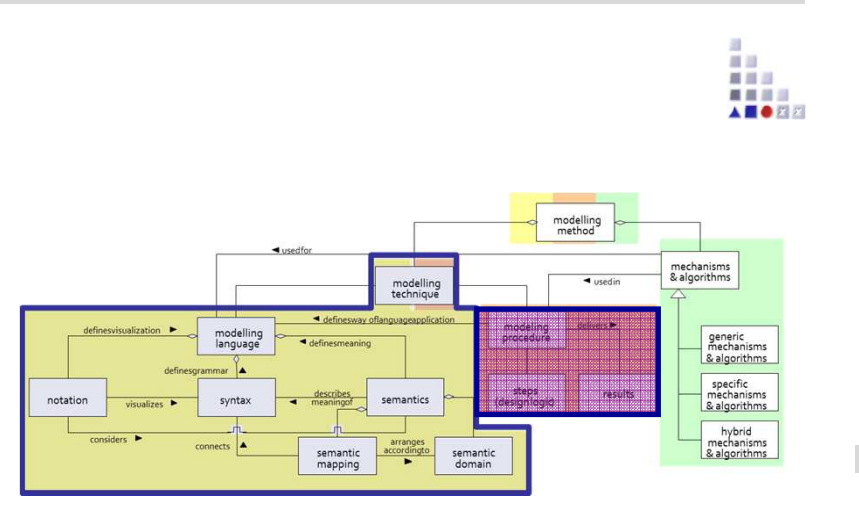

# INTERREF Editor – Loose Coupling

# **SCENARIO: Auto-Selection of Appropriate Model and Auto-Setting INTERREF**

# **Scenario Description**

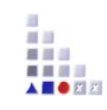

### **Case:**

Realization of auto-selection of appropriate process model and setting interref between interaction process object and processmodel due to correlation results and process annotation.

### **GOAL**:

Demonstrate how auto-selection of model and auto-setting interref between <sup>a</sup> object and <sup>a</sup> model based on the attribute values.

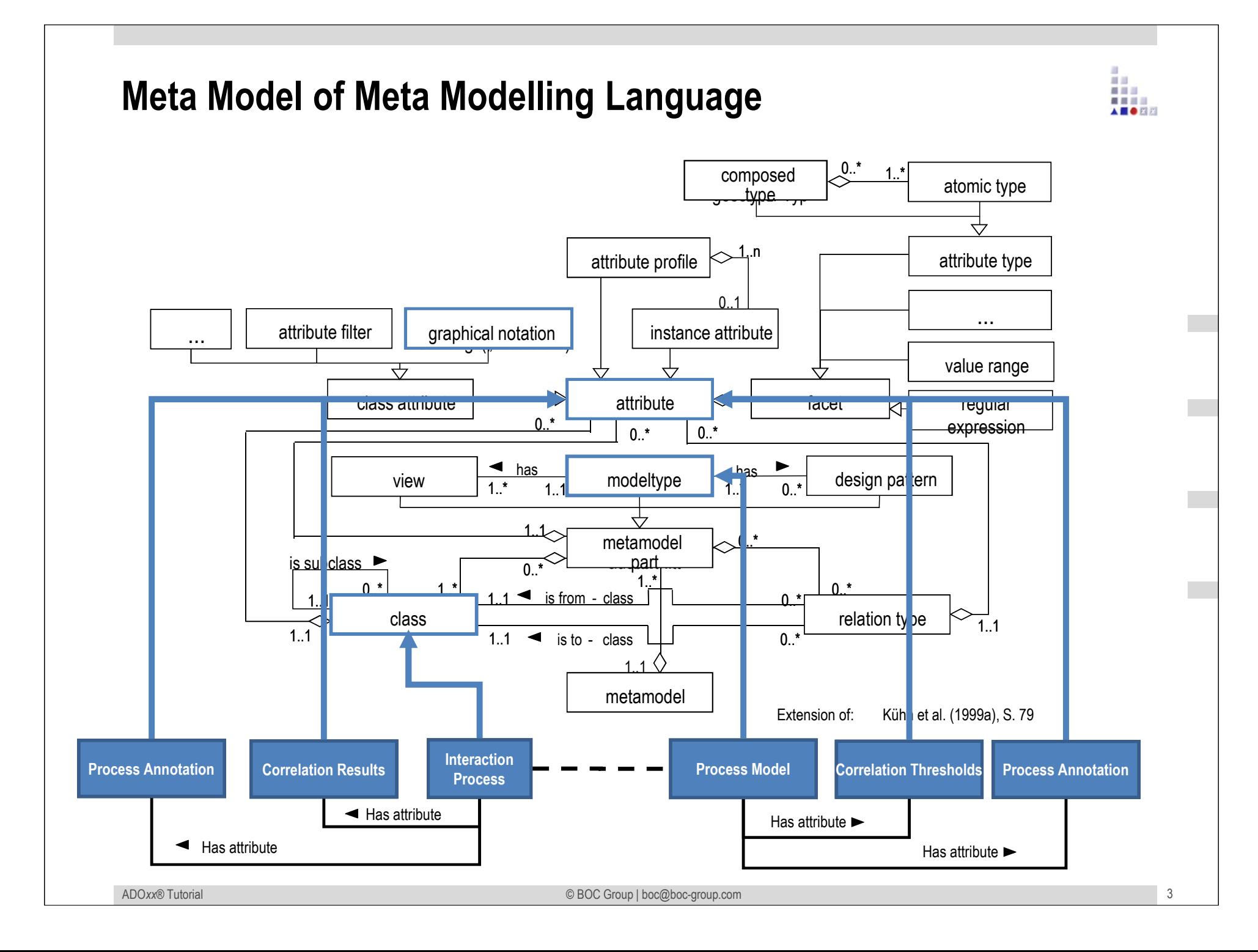

# **Description of Algorithm**

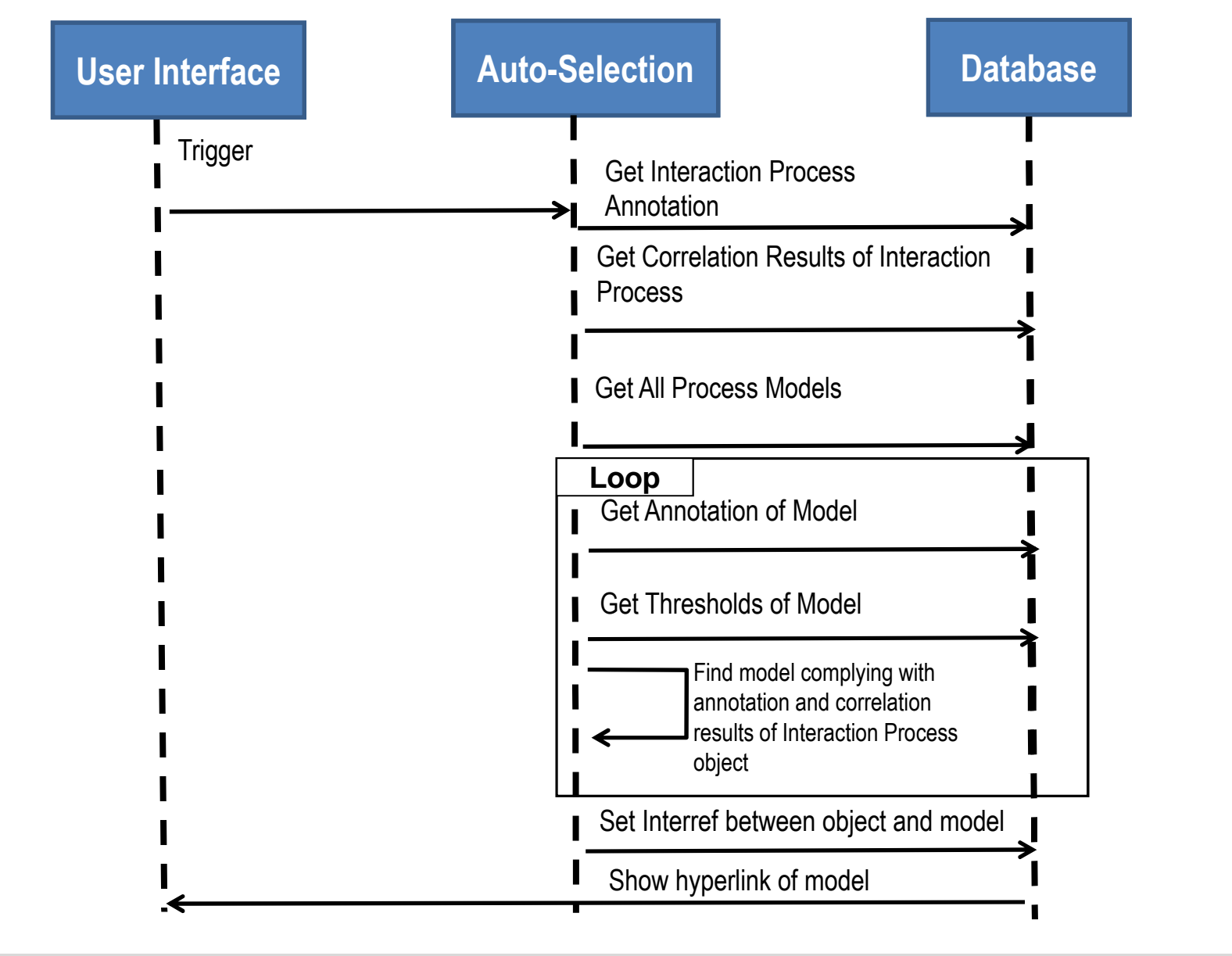

前回 H. AS OR

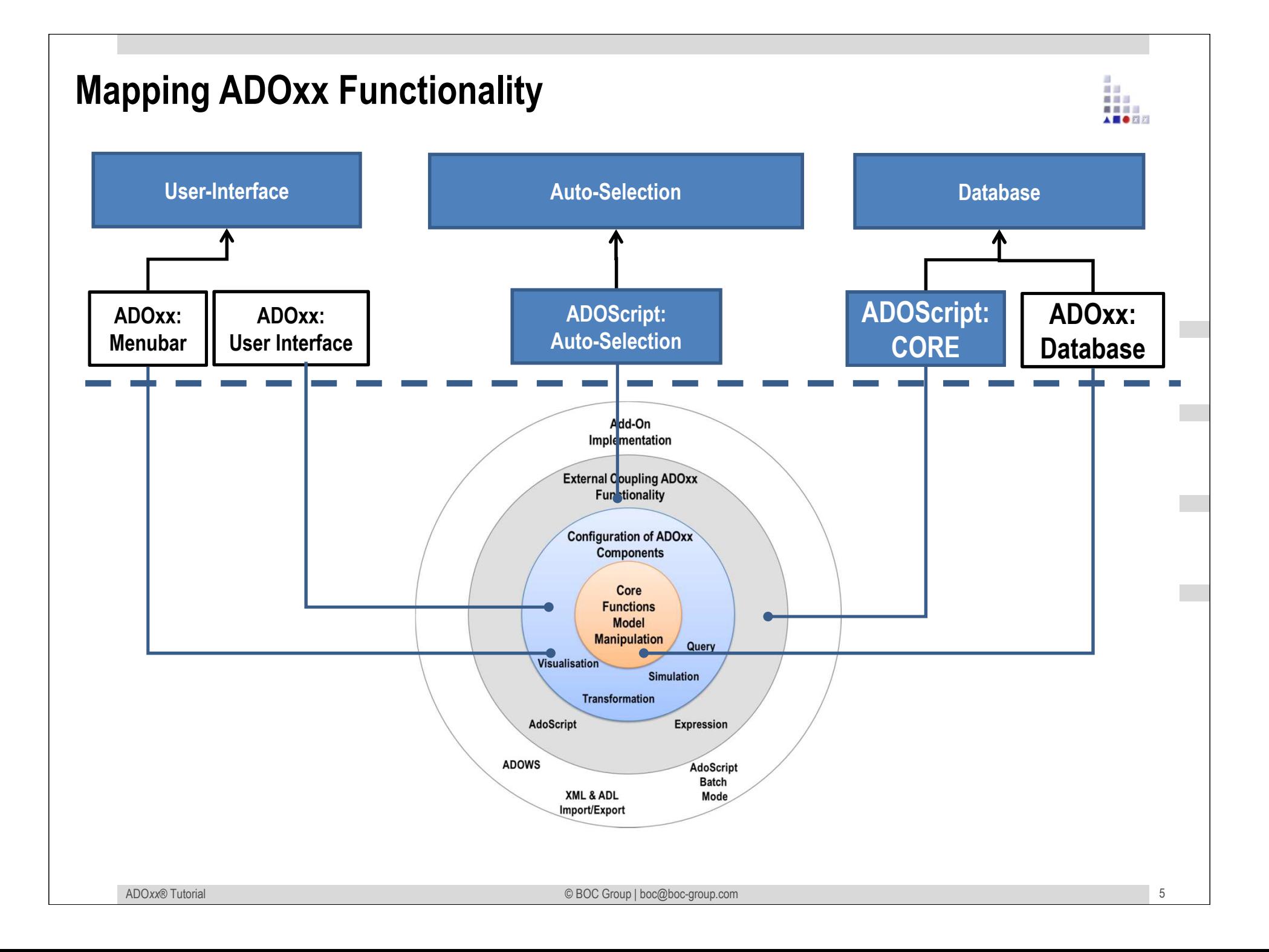

# **ADOxx Realisation Approach**

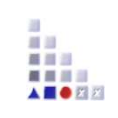

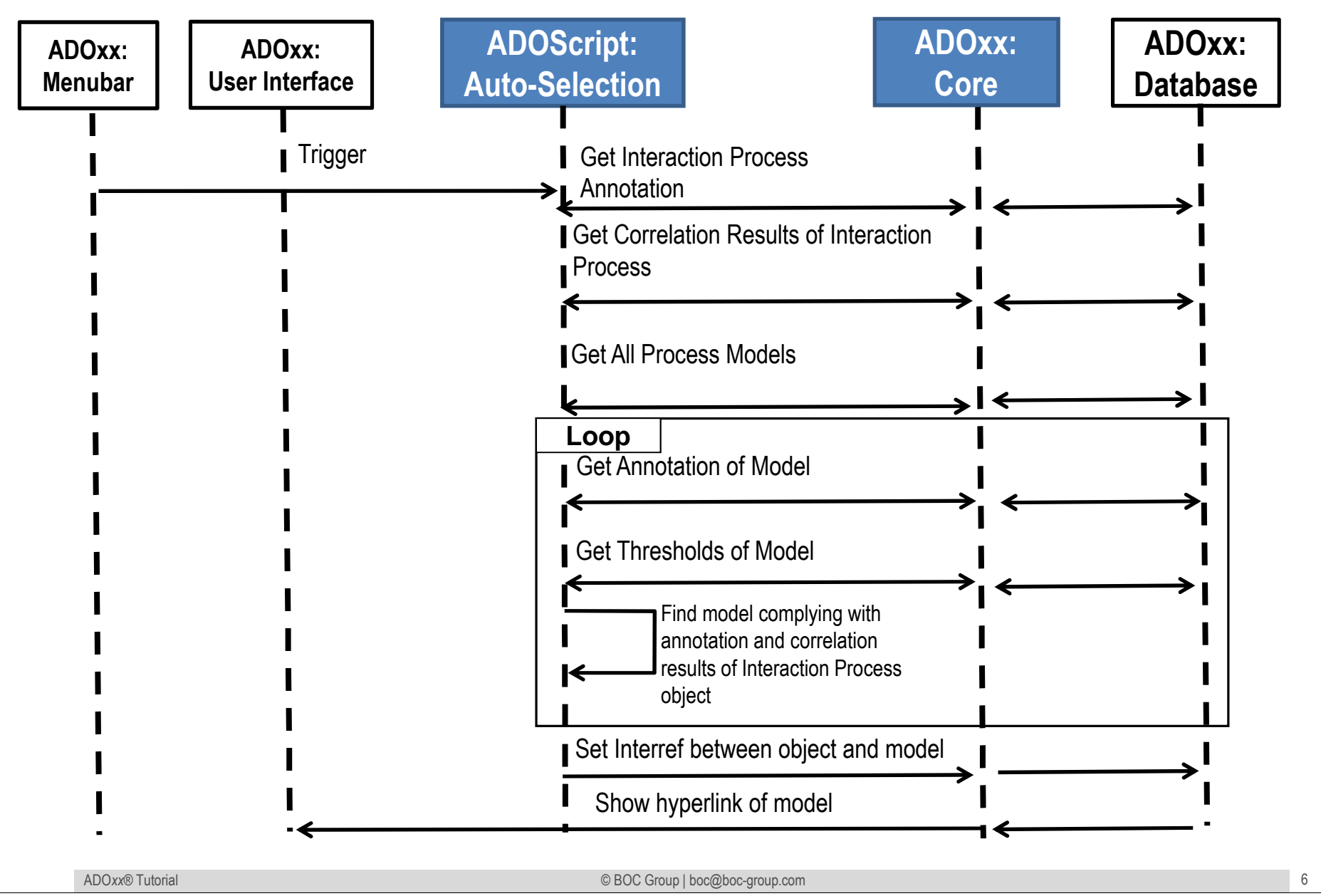

# **Added Value of Metamodelling Platform**

Used meta-modelling functionality for realisation of the scenario:

•**Complex Attribute Types (Record Class)**•**AttrRep (NOTEBOOK):**•**Attribute Type: PROGRAMCALL**•**Attribute Type: INTERREF**•**AdoScript:**

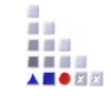

# **ADOxx Realisation Hands-On**

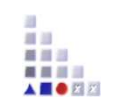

# **1. Realisation of Modelling Language**

- 1. Define Model Types "Process Model","Space Model", "Preference Model"
- 2. New class "Interaction Process", "Preference"
- 3. Add Complex Attribute Type
- 4. Add Attributes
- 5. Configure Notebooks

# **2. Implement Algorithm with ADOscript**

1. Auto-selection

# **Used ADOxx Functionality: Implementing an Algorithm**

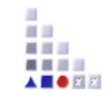

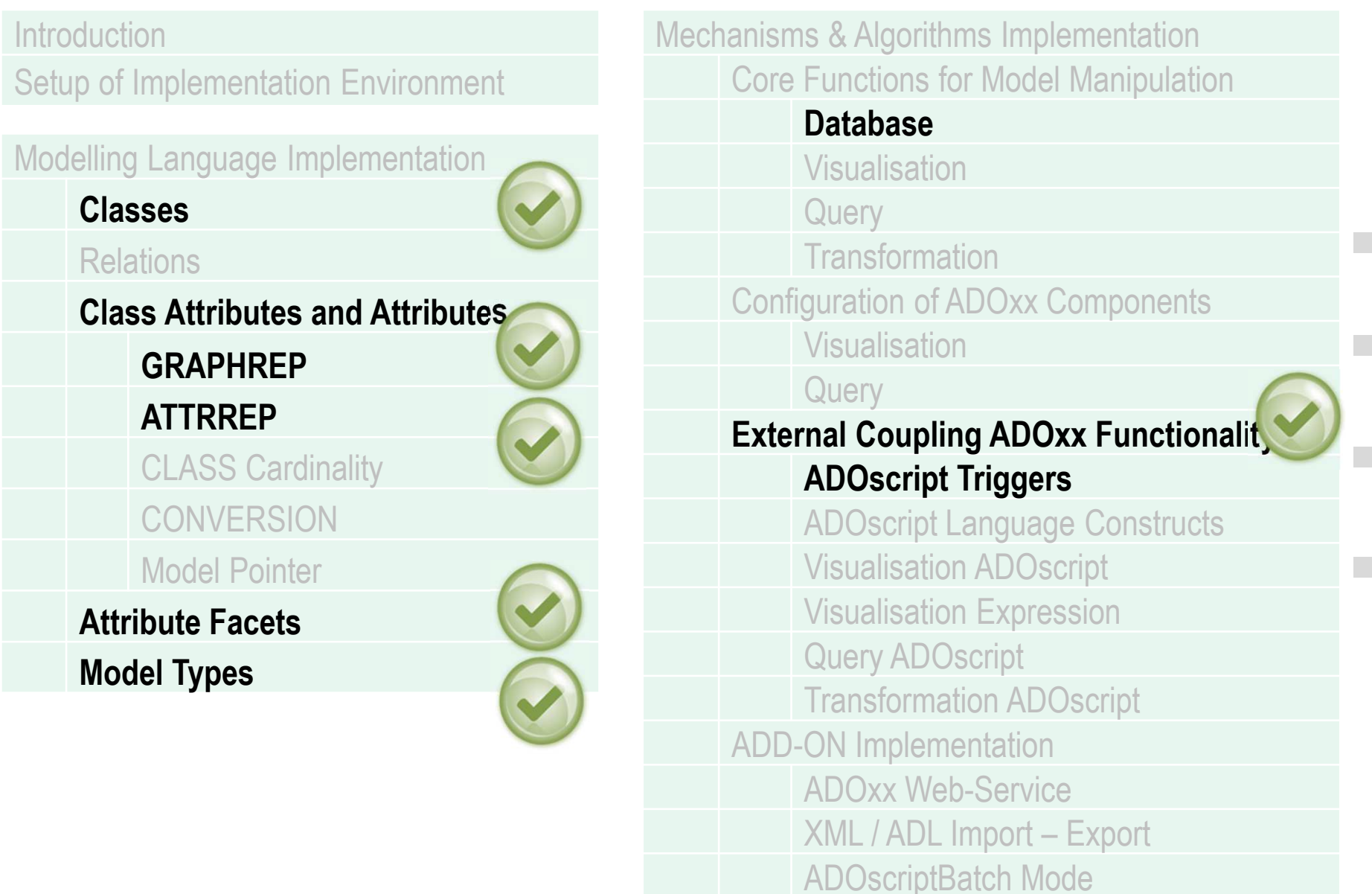

ADO*xx®*

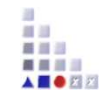

# **HANDS-ON**

# INTERREF Editor – Loose Coupling

# **SCENARIO:**

# **Auto-Selection of Appropriate Model and Auto-Setting INTERREF**

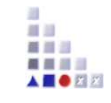

# **Define Model Types "Process Model, "Space Model" and "Preference Pool Model"**

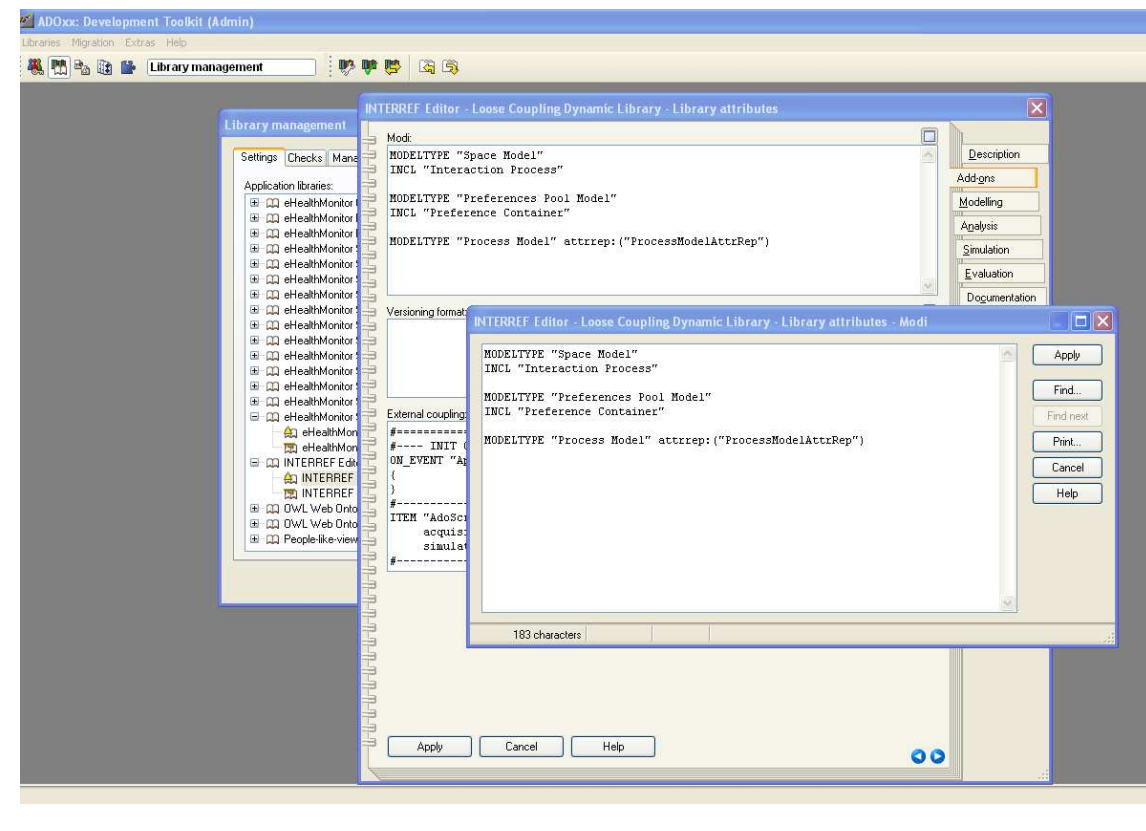

#### **New Modeltypes:**

- • Select "Interref Editor – Loose Coupling Dynamic Library" and open Library attributes.
- •Got to Add Ons

•

- • Add the Modeltypes "Process Model", "Space Model" and "Prefences Pool Model" in the Modi attribute
- When the classes are defined, you need to INCLUDE "Interaction Process" under "Space Model" and "Preferences Container" under "Preferences Pool Model"

#### **Create New Classes**ADOxx: Development Toolkit (Admir Libraries Migration Extras Hel **卷 P & h M** Library management 野叶腾 百百  $\vert x \vert$  $\Box$ NTERREF Editor - Loose Coupling Dynamic Library - Edit class hierarchy Settings Chec Class hierarchy: New -Application libra E X D-construct (Metamodel) E CQ eHealt Edit. E X \_D\_event\_ (Metamodel) E CD eHealt E X \_ D\_variable \_ (Metamodel) Copy. E CQ eHealt E X D\_random\_generator\_ (Metamodel) E CQ eHealt E X D\_resource [Metamodel] Delete E CD eHealt E X D\_container [Metamodel] E CQ eHealt **X** D agent (Metamodel)  $View$   $\star$ E CQ eHealt Derive a new class Close E CO eHealt E CQ eHealt leries. Class name:  $0K$ Help E CQ eHealt Interaction Process E CD eHealt Cancel E CQ eHealt Superclass: \_D-construct\_ E CQ eHealt Help E CD eHealt E CQ eHealt  $A^{\text{II}}$  Closetts An el-Derive a new class 圆叶 **E CO INTER** Class name:  $\overline{OK}$ An IN Preference Container ED IN Cancel E CO OWLY Superclass: \_\_D-construct\_ Help E CO OWLY E CQ People **E** Relation classes Help

#### 自当 首目三 ■ ■ ■ ■ A **E O** FI F

#### **Create New Classes**

•

- Select "Interref Editor Loose •Coupling Dynamic Library" and open Library attributes.
- Open Class hierarchy, view •"Metamodel" and "Class hierarchy" in the View button, select

D-construct and click new class.

 Name new classes: "Interaction Process", "Preference Container" and

"\_\_ModelTypeMetaData\_\_" they are now sub-classes of D-construct

### **Add and Configure Complex Attribute Types**

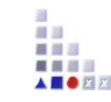

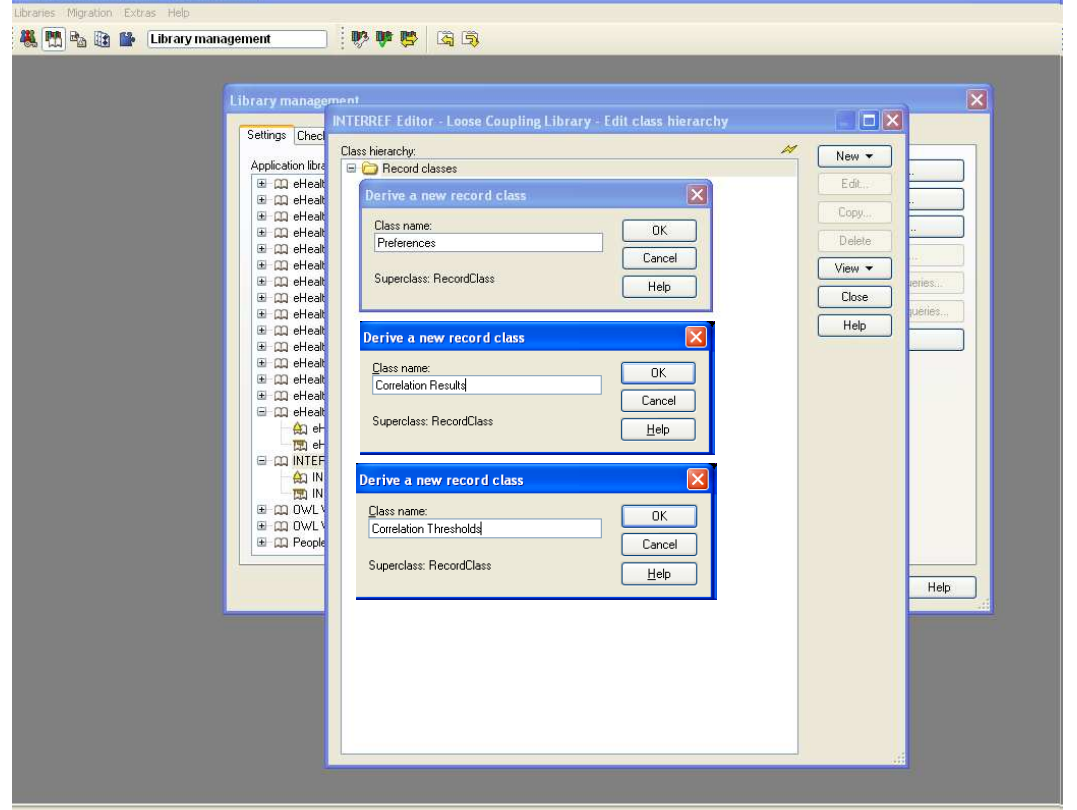

#### **Add Complex Attribute Types**

- • Select Cooperative Attribute Library, open Class Hierarchy, select Record Classes.
- • Make Recordclass "Preferences", "Correlation Results" and "Correlation Thresholds".
- • Add under class "Preferences" attributes "Preference", "Dimension" as type STRING, and "Weight" as type ENUMERATION and value range {-3@-2@-1@0@1@2@3}
- • Add under class "Correlation Results" attributes "Preference", "Dimension" as type STRING and "Correlation Results" as type "DOUBLE"
- • Add under class "Correlation Thresholds" attributes "Preference", "Dimension" as type STRING and "Lower bound" and "Upper bound" as type "DOUBLE"
- • Configure Attrep Attributes of recordclasses like;

#### **Preferences AttrRep**

#### NOTEBOOK CHAPTER "Description" ATTR "Preference" width:5.0 write-protected ATTR "Dimension" width:5.0 write-protectedATTR "Weight" width:5.0

#### **Correlation Results AttrRep**NOTEBOOK CHAPTER "Description" ATTR "Preference" width:5.0 write-protected ATTR "Dimension" width:5.0 write-protectedATTR "Correlation" width:5.0 write-protected

#### **Correlation Thresholds AttrRep**NOTEBOOK CHAPTER "Description" ATTR "Preference" width:5.0 write-protected ATTR "Dimension" width:5.0 write-protectedATTR "Lower bound" width:5.0

ATTR "Upper bound" width:5.0

### **Add Attributes**

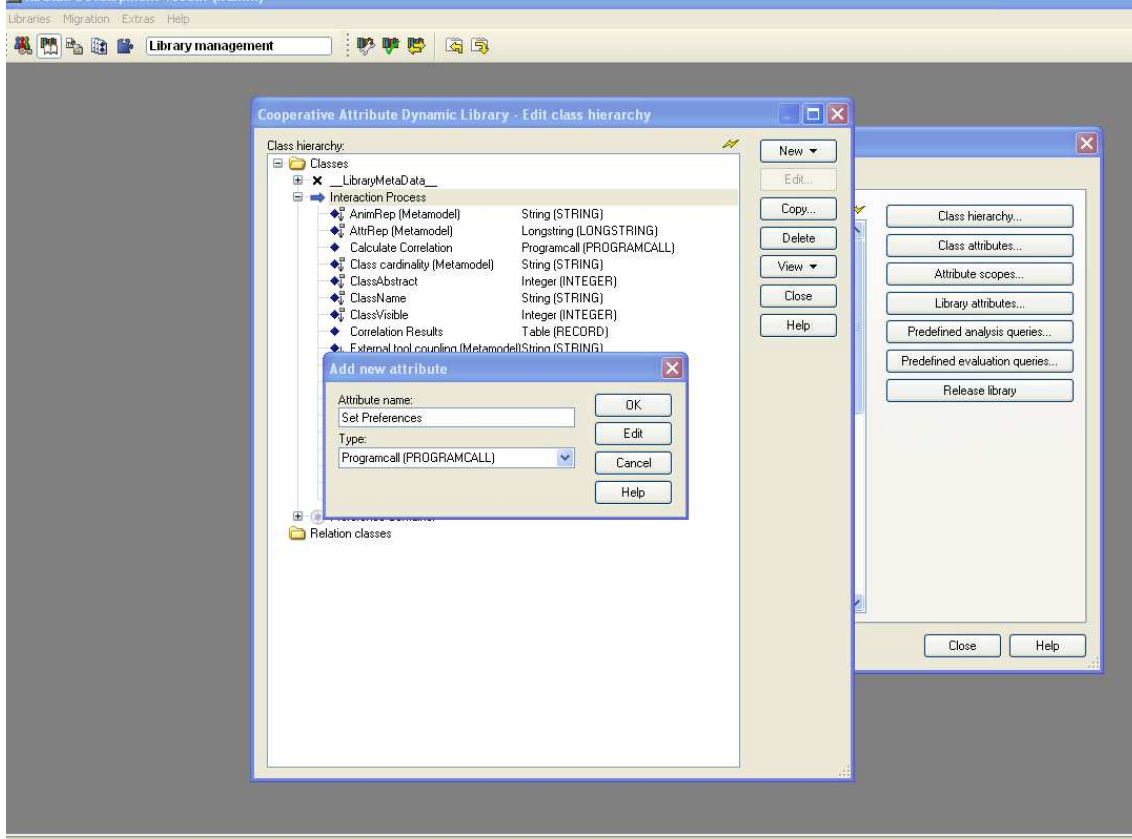

#### **Add Attributes**

- Select "\_ModelTypeMetaData\_\_" and click •New attribute
- Make "Set Annotation" and "Set Thresholds" as •type PROGRAMCALL

首目三 ■ ■ ■ ■ 人类合同的

- Make "Process Annotation" as type STRING •and "Correlation Thresholds" as type TABLE and select "Correlation Thresholds as referenced record class.
- Select "Interaction Process" and click New •attribute.
- Make "Set Annotation","Set Preferences" and •"Calculate Correlation" as type PROGRAMCALL, set their Standart values "Set Annotation" "Set Preferences and "Calculate Correlation" respectively.
- Make "First User Preferences" and "Second •User Preferences" as TABLE and select "Preferences" as Referenced record class
- Make "Correlation Results" as TABLE and •select "Correlation Results" as References record class.
- Select "Preference Container" and click New, •attribute.
- Make "Dimension" as type ENUMERION with •value range {Reliability@Availibility@Cost}.

# **Configure Notebook of Interaction Process and Process Model**

**Interaction Process (AttrRep)**

NOTEBOOK

CHAPTER "Description"

ATTR "Name"

ATTR "Referenced process"

CHAPTER "Preferences"

- ATTR "Set Process Annotation" no-param push-button
- ATTR "Process Annotation"
- ATTR "Set Preferences" no-param pushbutton

ATTR "First User Preferences"

ATTR "Second User Preferences"

- ATTR "Calculate Correlation" no-param push-button
- ATTR "Correlation Results"

**Process Model (ProcessModelAttrRep)**NOTEBOOK

- ATTR "Set Process Annotation" no-param push-button
- ATTR "Process Annotation"
- ATTR "Set Correlation Thresholds" noparam push-button

ATTR "Correlation Thresholds"

#### setIntProcessAnnotation.asc

```
CC "CoreUI" MODEL_SELECT_BOX modeltype:("Preferences Pool Model") title:("Select Preferences Pool Model") boxtext:("Please select a Preferences Pool Model") oktext:("Select")SET n_selected_prefpool_modelid:(modelids)
IF (endbutton = "ok")
{CC "Core" LOAD_MODEL modelid:(VAL n_selected_prefpool_modelid)
             CC "Core" GET_ALL_OBJS_OF_CLASSNAME modelid:(VAL n_selected_prefpool_modelid) classname:("Preference Container")#--> RESULT ecode: intValue objids: list . SET s_prefcont_objids:(objids)

SET a_listof_objnames:(array(tokcnt(s_prefcont_objids," ")))
SET a_listof_objdimension:(array(tokcnt(s_prefcont_objids," ")))SET counter:0FOR s_prefcont_objid in: (s_prefcont_objids)
             \{CC "Core" GET OBJ_NAME objid: (VAL s_prefcont_objid)
                          SET a listof objnames[counter]:(objname)
                          CC "Core" GET_ATTR_VAL objid:(VAL s_prefcont_objid) attrname:("Dimension")SET a_listof_objdimension[counter]:(val)SET counter:(counter+1)}CC "Modeling" GET_SELECTED
#--> RESULT ecode: intValue objids: strValue classid: id . SET s selected objid:(objids)
…
```
#### setProcessModelAnnotation.asc

CC "Modeling" GET\_ACT\_MODELSET n\_act\_modelid:(modelid)

CC "AQL" EVAL\_AQL\_EXPRESSION modelid:(n\_act\_modelid) expr:("<\"Interaction Process\">") SET s\_intprocess\_objids:(objids) CC "Core" GET\_CLASS\_ID classname:("Interaction Process") bp-librarySET n\_intprocess\_classid:(classid)

CC "AdoScript" PERCWIN\_CREATE title:"Please wait! Correlations are being calculated..."CC "AdoScript" SLEEP ms:100

SET n\_percentage:0

SET n\_count:0

FOR s\_intprocess\_objid in:(s\_intprocess\_objids)

{

SET n\_num\_of\_objs:(tokcnt(s\_intprocess\_objids,"")) SET n\_count:(n\_count+1) SET n\_percentage:((n\_count/(n\_num\_of\_objs+4))\*100) CC "AdoScript" PERCWIN\_SET percentage:(n\_percentage)CC "AdoScript" SLEEP ms:200

CC "Core" GET\_CLASS\_ID classname:("Interaction Process") bp-librarySET n\_intproc\_classid:(classid)

CC "Core" GET\_ATTR\_ID classid:(n\_intproc\_classid) attrname:("First User Preferences")SET n\_intproc\_inspacepref\_attrid:(attrid)

CC "Core" GET\_ATTR\_ID classid:(n\_intproc\_classid) attrname:("Second User Preferences")SET n\_intproc\_outspacepref\_attrid:(attrid)

**…**

#### setPreferenceInInteractionProcess.asc

```
CC "CoreUI" MODEL_SELECT_BOX modeltype:("Preferences Pool Model") title:("Select Preferences Pool Model") boxtext:("Please select a Preferences Pool Model") oktext:("Select")SET n_selected_prefpool_modelid:(modelids)
IF (endbutton = "ok")
\left\{ \right.CC "Core" LOAD_MODEL modelid:(VAL n_selected_prefpool_modelid)CC "Core" GET_ALL_OBJS_OF_CLASSNAME modelid:(VAL n_selected_prefpool_modelid) classname:("Preference Container")#--> RESULT ecode: intValue objids: list . SET s_prefcont_objids:(objids)

SET a_listof_objnames:(array(tokcnt(s_prefcont_objids," ")))
SET a_listof_objdimension:(array(tokcnt(s_prefcont_objids," ")))SET counter:0FOR s_prefcont_objid in: (s_prefcont_objids)
             {CC "Core" GET OBJ_NAME objid: (VAL s_prefcont_objid)
                           SET a listof objnames[counter]:(objname)
                           CC "Core" GET_ATTR_VAL objid:(VAL s_prefcont_objid) attrname:("Dimension")SET a listof_objdimension[counter]:(val)
                           SET counter:(counter+1)}CC "Modeling" GET_SELECTED
#--> RESULT ecode: intValue objids: strValue classid: id . SET s_selected_objid:(objids)…
```
#### correlationCalculation.asc

CC "Modeling" GET\_ACT\_MODELSET n\_act\_modelid:(modelid)

```
CC "AQL" EVAL_AQL_EXPRESSION modelid:(n_act_modelid) expr:("<\"Interaction Process\">")
SET s intprocess objids:(objids)

CC "Core" GET_CLASS_ID classname:("Interaction Process") bp-librarySET n_intprocess_classid:(classid)
```
CC "AdoScript" PERCWIN\_CREATE title:"Please wait! Correlations are being calculated..."CC "AdoScript" SLEEP ms:100

```
SET n_percentage:0
SET n_count:0

FOR s_intprocess_objid in:(s_intprocess_objids)
```
{

**…**

SET n\_num\_of\_objs:(tokcnt(s\_intprocess\_objids,"")) SET n\_count:(n\_count+1) SET n\_percentage:((n\_count/(n\_num\_of\_objs+4))\*100) CC "AdoScript" PERCWIN\_SET percentage:(n\_percentage)CC "AdoScript" SLEEP ms:200

CC "Core" GET\_CLASS\_ID classname:("Interaction Process") bp-librarySET n\_intproc\_classid:(classid)

CC "Core" GET\_ATTR\_ID classid:(n\_intproc\_classid) attrname:("First User Preferences")SET n\_intproc\_inspacepref\_attrid:(attrid)

CC "Core" GET\_ATTR\_ID classid:(n\_intproc\_classid) attrname:("Second User Preferences")SET n\_intproc\_outspacepref\_attrid:(attrid)

#### selectInteractionProcess.asc

CC "Modeling" GET\_ACT\_MODELSET n\_act\_modelid:(modelid)

CC "AQL" EVAL\_AQL\_EXPRESSION modelid:(n\_act\_modelid) expr:("<\"Interaction Process\">") SET s intprocess objids:(objids) CC "Core" GET\_CLASS\_ID classname:("Interaction Process") bp-librarySET n\_intprocess\_classid:(classid)

CC "Core" GET\_ATTR\_ID classid:(n\_intprocess\_classid) attrname:("Relates from")#--> RESULT ecode: intValue attrid: idSET n\_intproc\_relatesfrom\_attrid:(attrid)

CC "Core" GET\_ATTR\_ID classid:(n\_intprocess\_classid) attrname:("Referenced process")#--> RESULT ecode: intValue attrid: idSET n\_intproc\_refprocess\_attrid:(attrid)

CC "Core" GET\_ATTR\_ID classid:(n\_intprocess\_classid) attrname:("Relates to")#--> RESULT ecode: intValue attrid: idSET n\_intproc\_relatesto\_attrid:(attrid)

CC "Core" GET\_CLASS\_ID classname:("Space") bp-librarySET n\_space\_classid:(classid)

CC "Core" GET\_CLASS\_ID classname:("Interaction Process") bp-librarySET n\_intproc\_classid:(classid)

CC "Core" GET\_ATTR\_ID classid:(n\_intproc\_classid) attrname:("Correlation Results")#--> RESULT ecode: intValue attrid: idSET n\_intproc\_corrres\_attrid:(attrid)

**…**

### **Configure and EnumerationDomains of PROGRAMCALLs**

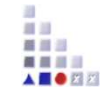

**Set Interaction Process Annotation**

ITEM "Set Annotation"

EXECUTE file:("db:\\setIntProcessAnnotation.asc")

#### **Set Preferences**

ITEM "Set Preferences"

EXECUTE file:("db:\\setPreferenceInInteractionProcess.asc")

#### **Calculate Correlation**

ITEM "Calculate Correlation"

EXECUTE file:("db:\\correlationCalculation.asc")

**Set Process Model Annotation**

ITEM "Set Annotation"

EXECUTE file:("db:\\setProcessModelAnnotation.asc")

#### **Correlation Thresholds**

ITEM "Set Preferences"

EXECUTE file:("db:\\setPreferenceInInteractionProcess.asc")

#### **Correlation Thresholds**

ITEM "Set Preferences"

EXECUTE file:("db:\\setPreferenceInInteractionProcess.asc")

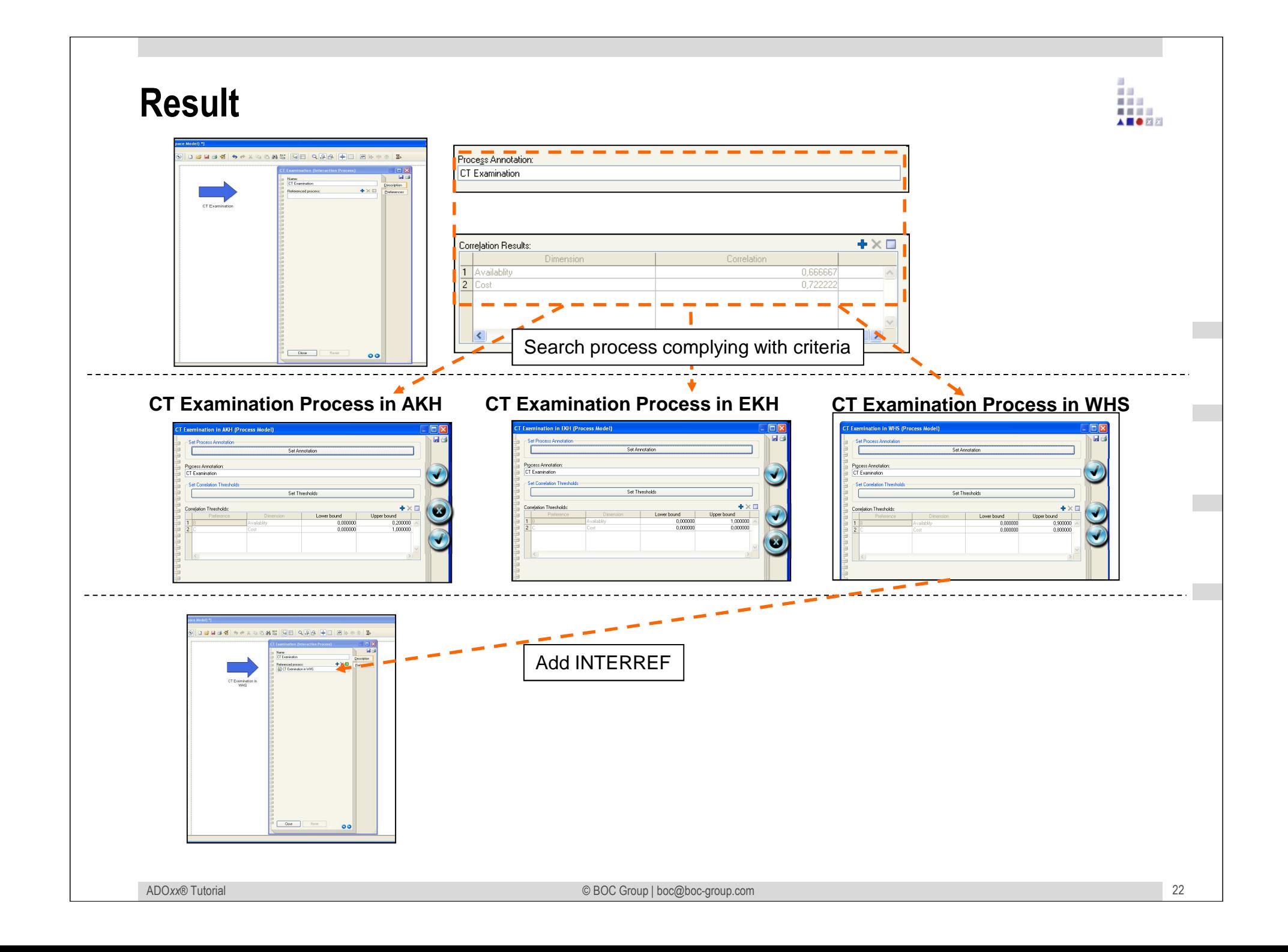

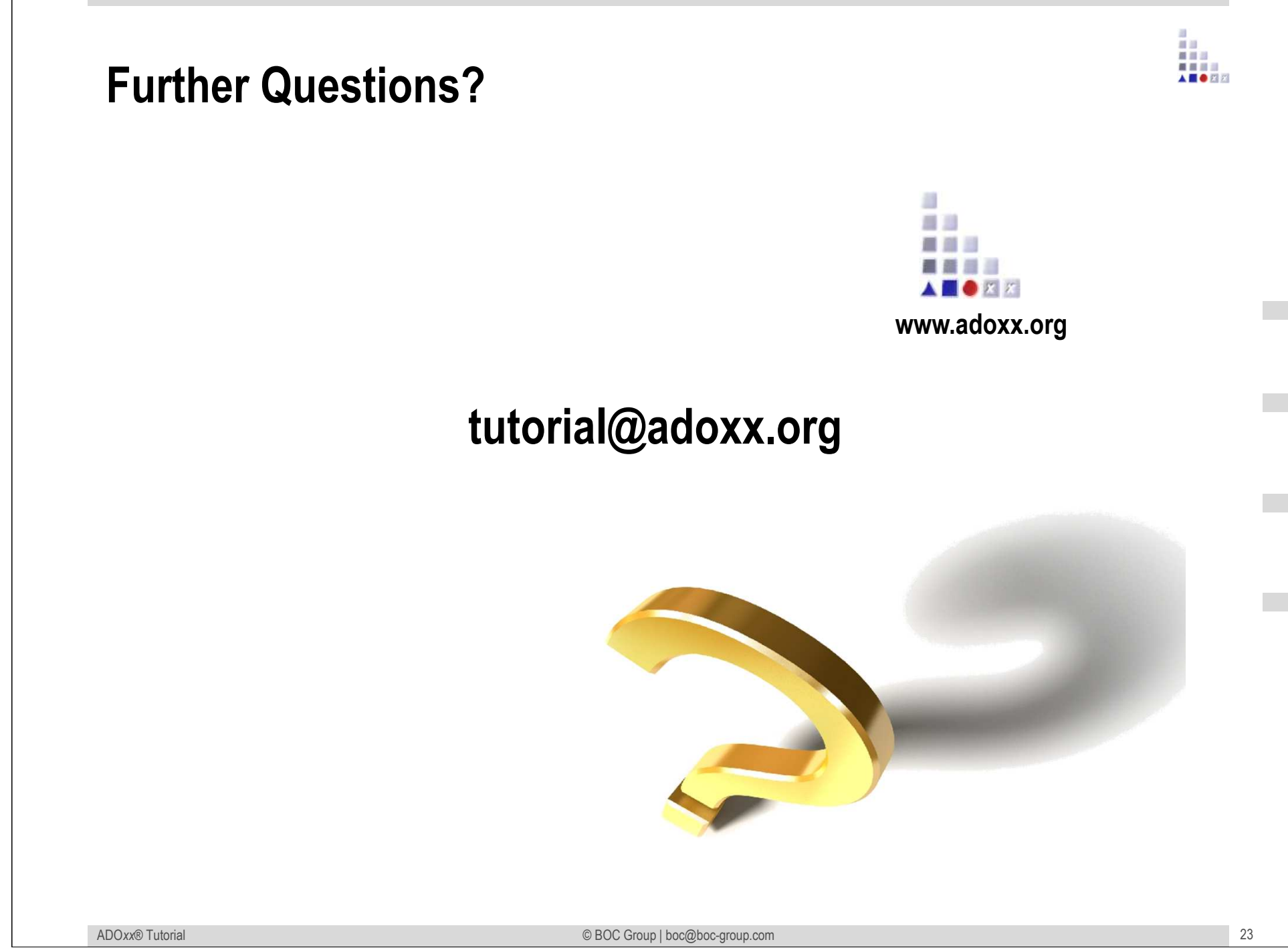